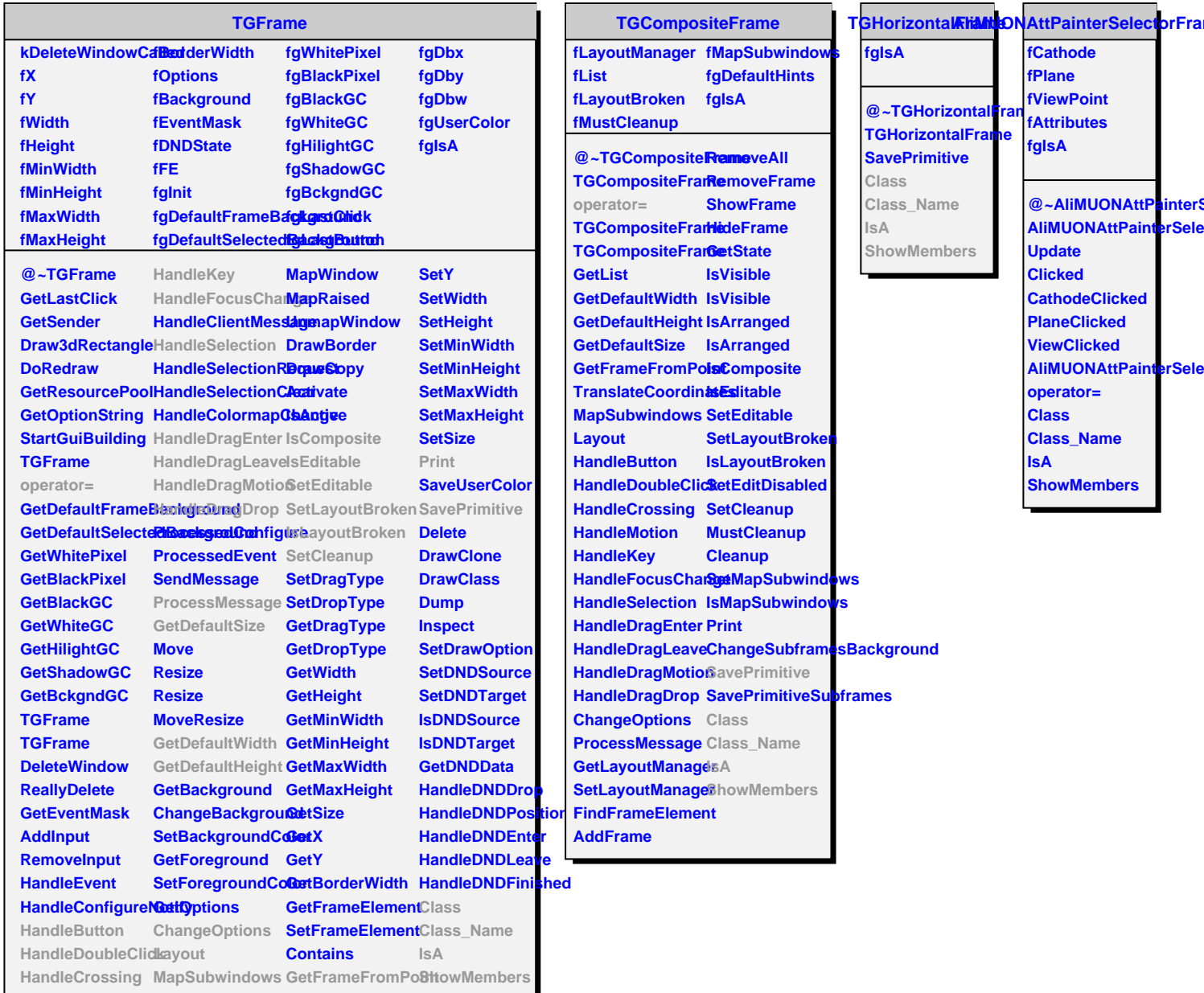

**HandleMotion ReparentWindow SetX**

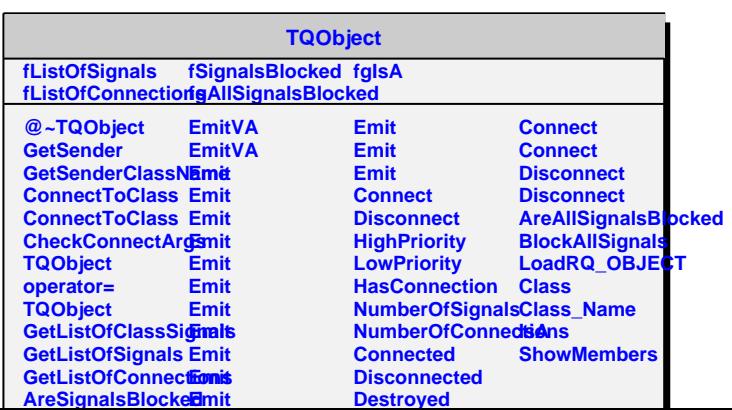